# CS 425 / ECE 428 Distributed Systems Fall 2017

Indranil Gupta (Indy)

Oct. 5, 2017

Lecture 12: Time and Ordering

All slides © IG

## Why Synchronization?

- You want to catch a bus at 6.05 pm, but your watch is off by 15 minutes
  - What if your watch is Late by 15 minutes?
    - You'll miss the bus!
  - What if your watch is Fast by 15 minutes?
    - You'll end up unfairly waiting for a longer time than you intended
- Time synchronization is required for both
  - Correctness
  - Fairness

#### Synchronization In The Cloud

- Cloud airline reservation system
- Server A receives a client request to purchase last ticket on flight ABC 123.
- Server A timestamps purchase using local clock 9h:15m:32.45s, and logs it. Replies ok to client.
- That was the last seat. Server A sends message to Server B saying "flight full."
- B enters "Flight ABC 123 full" + its own local clock value (which reads 9h:10m:10.11s) into its log.
- Server C queries A's and B's logs. Is confused that a client purchased a ticket at A after the flight became full at B.
- This may lead to further incorrect actions by C

## Why is it Challenging?

- End hosts in Internet-based systems (like clouds)
  - Each have their own clocks
  - Unlike processors (CPUs) within one server or workstation which share a system clock
- Processes in Internet-based systems follow an asynchronous system model
  - No bounds on
    - Message delays
    - Processing delays
  - Unlike multi-processor (or parallel) systems which follow a *synchronous* system model

#### Some Definitions

- An Asynchronous Distributed System consists of a number of processes.
- Each process has a state (values of variables).
- Each process takes actions to change its state, which may be an instruction or a communication action (send, receive).
- An event is the occurrence of an action.
- Each process has a local clock events *within* a process can be assigned timestamps, and thus ordered linearly.
- But in a distributed system, we also need to know the time order of events *across* different processes.

#### Clock Skew vs. Clock Drift

- Each process (running at some end host) has its own clock.
- When comparing two clocks at two processes:
  - Clock Skew = Relative Difference in clock *values* of two processes
    - Like distance between two vehicles on a road
  - Clock Drift = Relative Difference in clock *frequencies (rates)* of two processes
    - Like difference in speeds of two vehicles on the road
- A non-zero clock skew implies clocks are not synchronized.
- A non-zero clock drift causes skew to increase (eventually).
  - If faster vehicle is ahead, it will drift away
  - If faster vehicle is behind, it will catch up and then drift away

#### How often to Synchronize?

- Maximum Drift Rate (MDR) of a clock
- Absolute MDR is defined relative to Coordinated Universal Time (UTC). UTC is the "correct" time at any point of time.
  - MDR of a process depends on the environment.
- Max drift rate between two clocks with similar MDR is 2 \*
   MDR
- Given a maximum acceptable skew M between any pair of clocks, need to synchronize at least once every: M / (2 \* MDR) time units
  - Since time = distance/speed

#### External vs Internal Synchronization

#### • Consider a group of processes

#### • External Synchronization

- Each process C(i)'s clock is within a bound D of a well-known clock S external to the group
- |C(i) S| < D at all times
- External clock may be connected to UTC (Universal Coordinated Time) or an atomic clock
- E.g., Cristian's algorithm, NTP

#### • Internal Synchronization

- Every pair of processes in group have clocks within bound D
- |C(i) C(j)| < D at all times and for all processes i, j
- E.g., Berkeley algorithm

## External vs Internal Synchronization (2)

- External Synchronization with D => Internal Synchronization with 2\*D
- Internal Synchronization does not imply External Synchronization
  - In fact, the entire system may drift away from the external clock S!

# Next

• Algorithms for Clock Synchronization

# Cristian's Algorithm

#### Basics

- External time synchronization
- All processes P synchronize with a time server S

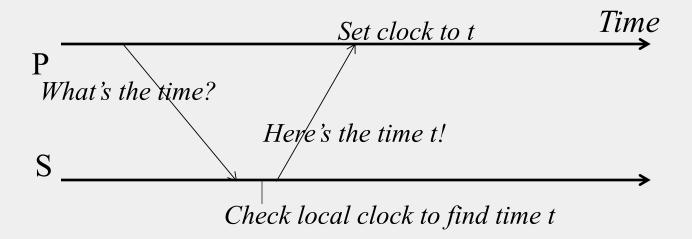

# What's Wrong

- By the time response message is received at P, time has moved on
- P's time set to t is inaccurate!
- Inaccuracy a function of message latencies
- Since latencies unbounded in an asynchronous system, the inaccuracy cannot be bounded

# Cristian's Algorithm

• P measures the round-trip-time RTT of message exchange

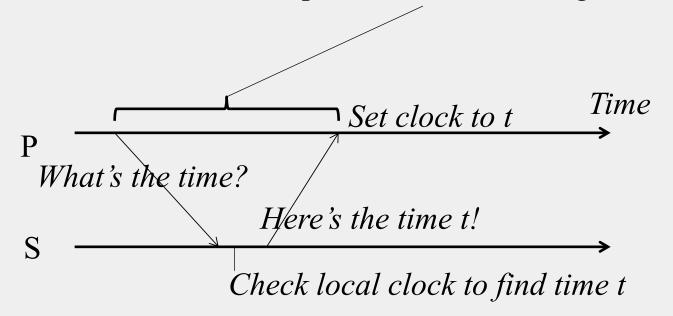

# Cristian's Algorithm (2)

- P measures the round-trip-time RTT of message exchange
- Suppose we know the minimum  $P \rightarrow S$  latency min1
- And the minimum S → P latency min2
  - min1 and min2 depend on Operating system overhead to buffer messages, TCP time to queue messages, etc.

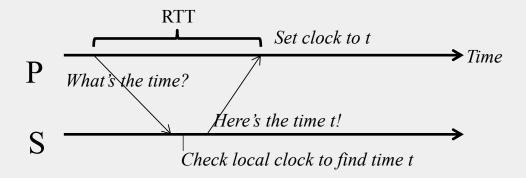

# Cristian's Algorithm (3)

- P measures the round-trip-time RTT of message exchange
- Suppose we know the minimum  $P \rightarrow S$  latency min1
- And the minimum  $S \rightarrow P$  latency min2
  - min1 and min2 depend on Operating system overhead to buffer messages, TCP time to queue messages, etc.
- The actual time at P when it receives response is between [t+min2, t+RTT-min1]

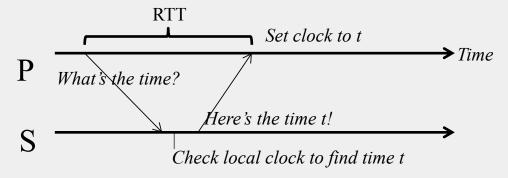

# Cristian's Algorithm (4)

- The actual time at P when it receives response is between [t+min2, t+RTT-min1]
- P sets its time to halfway through this interval
  - To: t + (RTT+min2-min1)/2
- Error is at most (RTT-min2-min1)/2
  - Bounded!

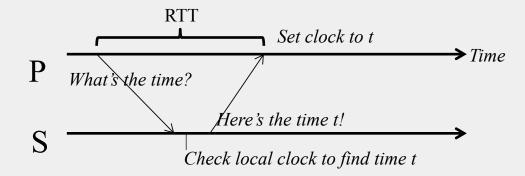

## Gotchas

- Allowed to increase clock value but should never decrease clock value
  - May violate ordering of events within the same process
- Allowed to increase or decrease speed of clock
- If error is too high, take multiple readings and average them

#### NTP = Network Time Protocol

- NTP Servers organized in a tree
- Each Client = a leaf of tree
- Each node synchronizes with its tree parent

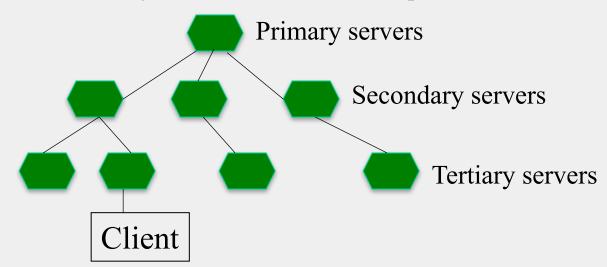

## NTP Protocol

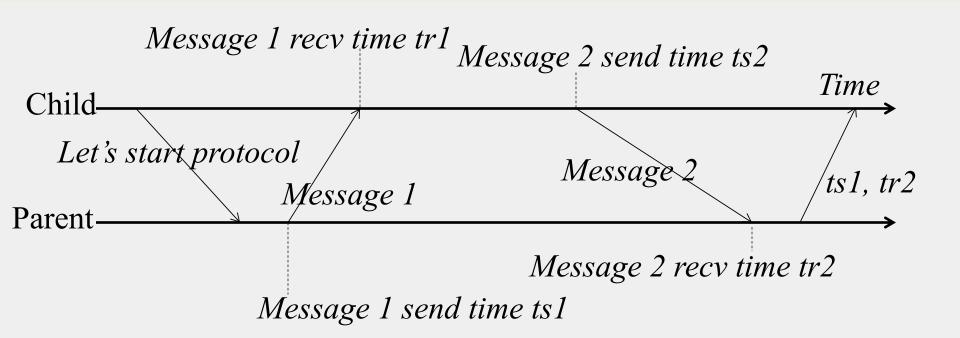

## What the Child Does

- Child calculates *offset* between its clock and parent's clock
- Uses *ts1*, *tr1*, *ts2*, *tr2*
- Offset is calculated as

$$o = (tr1 - tr2 + ts2 - ts1)/2$$

# Why o = (tr1 - tr2 + ts2 - ts1)/2?

- Offset o = (tr1 tr2 + ts2 ts1)/2
- Let's calculate the error
- Suppose real offset is oreal
  - Child is ahead of parent by oreal
  - Parent is ahead of child by -oreal
- Suppose one-way latency of Message 1 is *L1* (*L2* for Message 2)
- No one knows *L1* or *L2*!
- Then

$$tr1 = ts1 + L1 + oreal$$
  
 $tr2 = ts2 + L2 - oreal$ 

# Why o = (tr1 - tr2 + ts2 - ts1)/2? (2)

#### • Then

$$tr1 = ts1 + L1 + oreal$$
  
 $tr2 = ts2 + L2 - oreal$ 

#### Subtracting second equation from the first

$$oreal = (tr1 - tr2 + ts2 - ts1)/2 + (L2 - L1)/2$$
  
=>  $oreal = o + (L2 - L1)/2$   
=>  $|oreal - o| < |(L2 - L1)/2| < |(L2 + L1)/2|$   
- Thus, the error is bounded by the round-triptime

# And yet...

- We still have a non-zero error!
- We just can't seem to get rid of error
  - Can't, as long as message latencies are non-zero
- Can we avoid synchronizing clocks altogether, and still be able to order events?

## Ordering Events in a Distributed System

- To order events across processes, trying to sync clocks is one approach
- What if we instead assigned timestamps to events that were not absolute time?
- As long as these timestamps obey causality, that would work

If an event A causally happens before another event B, then timestamp(A) < timestamp(B)

Humans use causality all the time

E.g., I enter a house only after I unlock it

E.g., You receive a letter only after I send it

# Logical (or Lamport) Ordering

- Proposed by Leslie Lamport in the 1970s
- Used in almost all distributed systems since then
- Almost all cloud computing systems use some form of logical ordering of events

# Logical (or Lamport) Ordering(2)

- Define a logical relation *Happens-Before* among pairs of events
- Happens-Before denoted as →
- Three rules
- 1. On the same process:  $a \rightarrow b$ , if time(a) < time(b) (using the local clock)
- 2. If p1 sends m to p2:  $send(m) \rightarrow receive(m)$
- 3. (Transitivity) If  $a \rightarrow b$  and  $b \rightarrow c$  then  $a \rightarrow c$
- Creates a *partial order* among events
  - Not all events related to each other via →

# Example

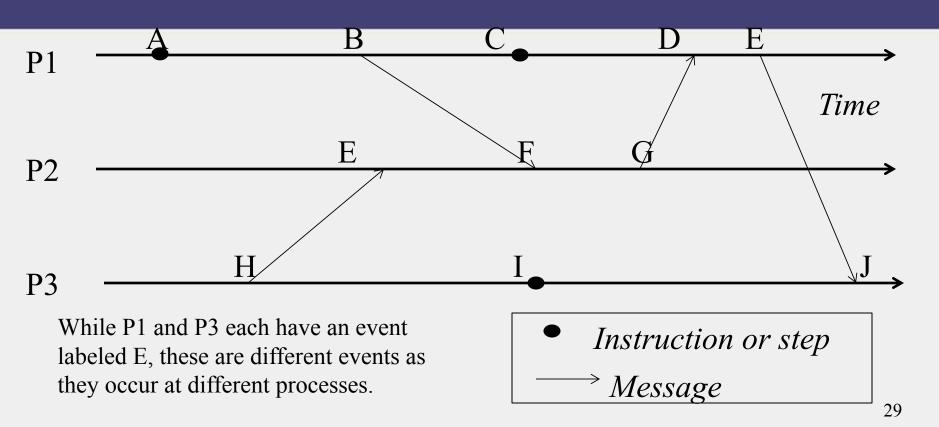

# Happens-Before

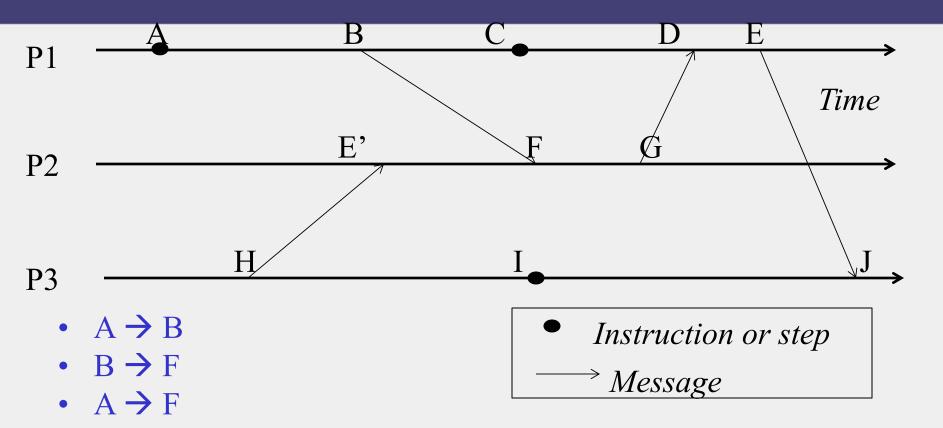

# Happens-Before (2)

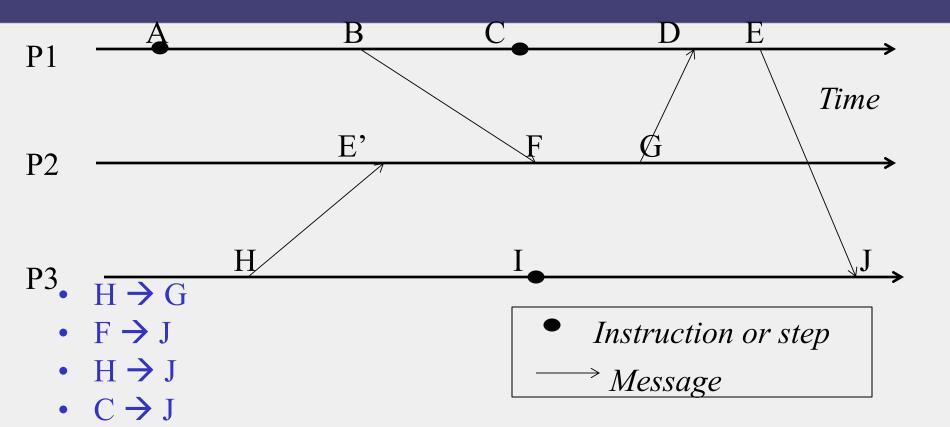

## In practice: Lamport timestamps

- Goal: Assign logical (Lamport) timestamp to each event
- Timestamps obey causality
- Rules
  - Each process uses a local counter (clock) which is an integer
    - initial value of counter is zero
  - A process increments its counter when a send or an instruction happens at it. The counter is assigned to the event as its timestamp.
  - A send (message) event carries its timestamp
  - For a receive (message) event the counter is updated by

max(local clock, message timestamp) + 1

# Example

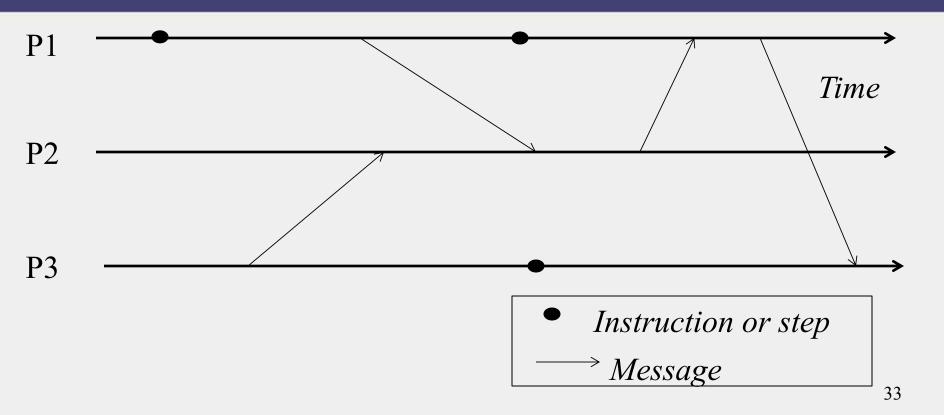

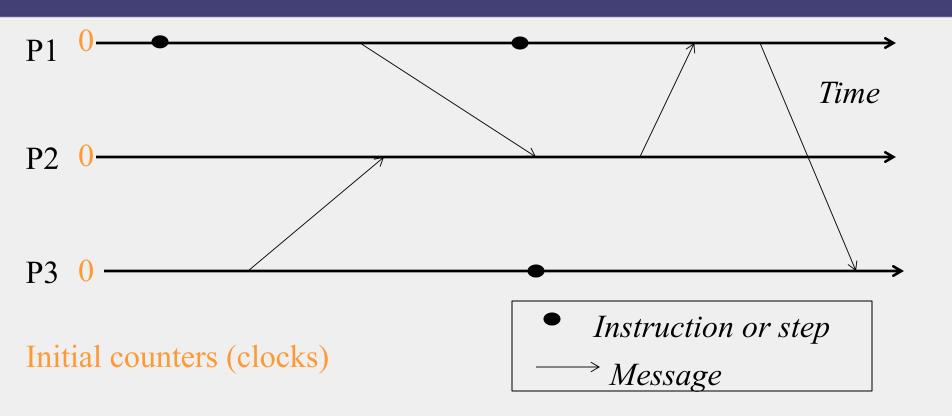

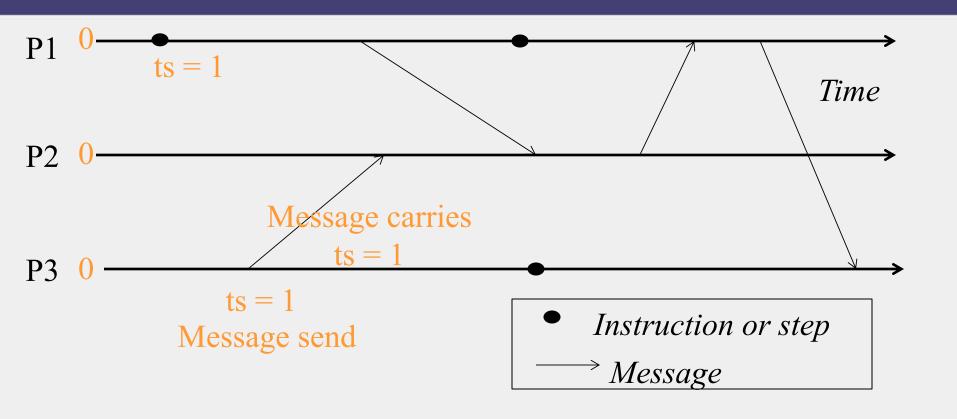

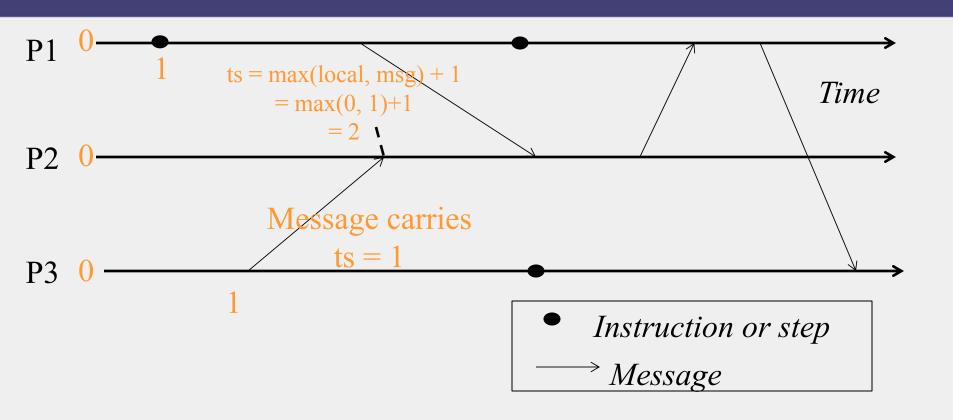

## Lamport Timestamps

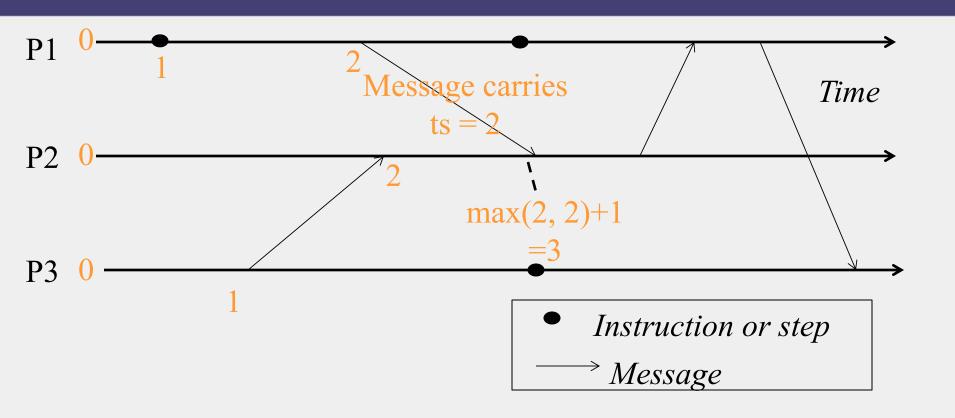

## Lamport Timestamps

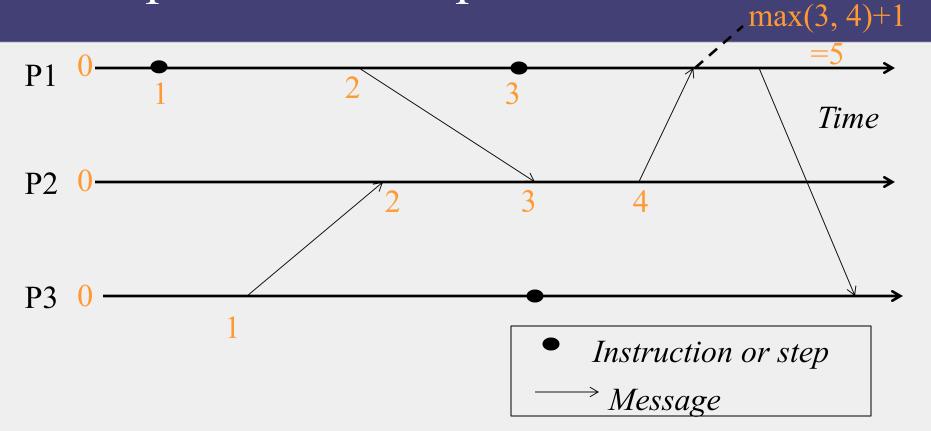

## Lamport Timestamps

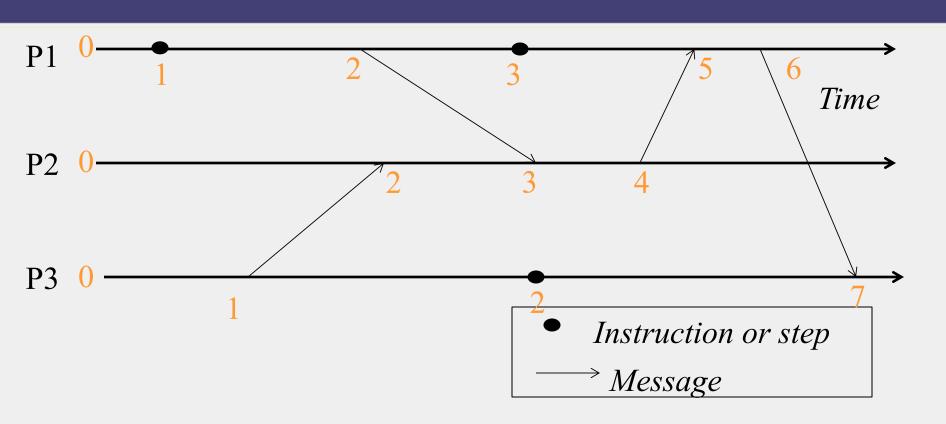

# Obeying Causality

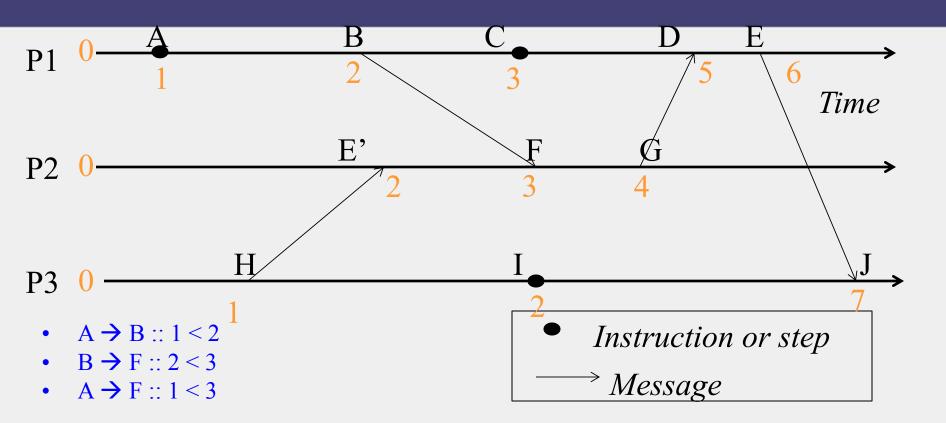

# Obeying Causality (2)

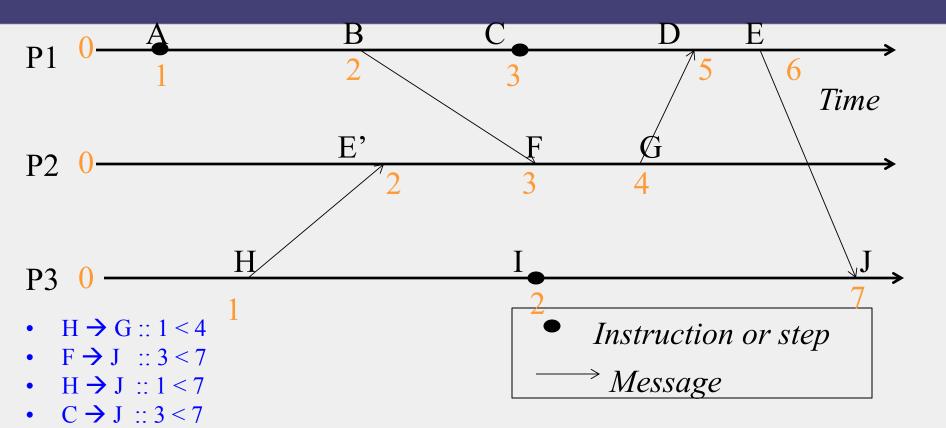

# Not always implying Causality

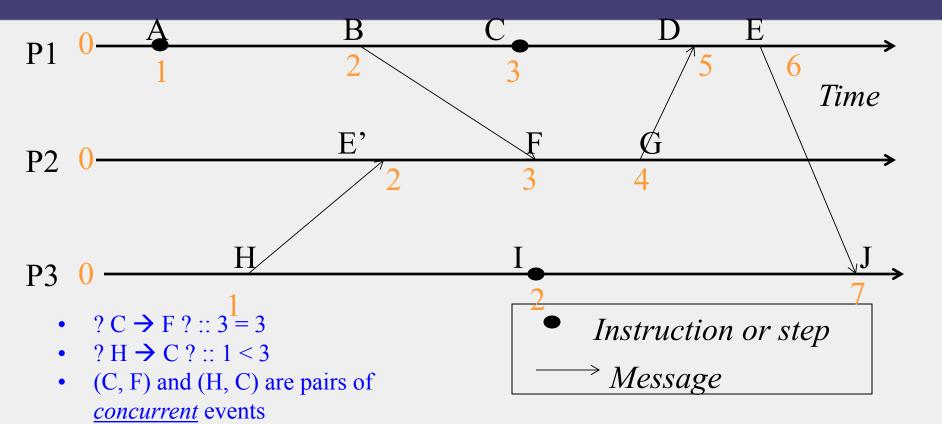

#### Concurrent Events

- A pair of concurrent events doesn't have a causal path from one event to another (either way, in the pair)
- Lamport timestamps not guaranteed to be ordered or unequal for concurrent events
- Ok, since concurrent events are not causality related!
- Remember

```
E1 \rightarrow E2 \Rightarrow timestamp(E1) < timestamp (E2), BUT timestamp(E1) < timestamp (E2) \Rightarrow {E1 \rightarrow E2} OR {E1 and E2 concurrent}
```

#### Next

• Can we have causal or logical timestamps from which we can tell if two events are concurrent or causally related?

- Used in key-value stores like Riak
- Each process uses a vector of integer clocks
- Suppose there are N processes in the group 1...N
- Each vector has N elements
- Process i maintains vector  $V_i[1...N]$
- jth element of vector clock at process i,  $V_i[j]$ , is i's knowledge of latest events at process j

# Assigning Vector Timestamps

- Incrementing vector clocks
- 1. On an instruction or send event at process *i*, it increments only its *i*th element of its vector clock
- 2. Each message carries the send-event's vector timestamp  $V_{\text{message}}[1...N]$
- 3. On receiving a message at process *i*:

$$\begin{aligned} \mathbf{V}_{i}[i] &= \mathbf{V}_{i}[i] + 1 \\ \mathbf{V}_{i}[j] &= \max(\mathbf{V}_{\text{message}}[j], \mathbf{V}_{i}[j]) \text{ for } j \neq i \end{aligned}$$

# Example

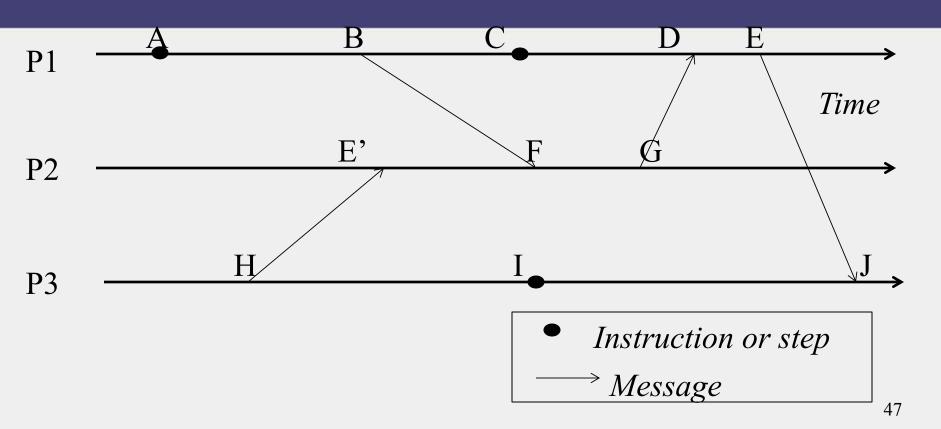

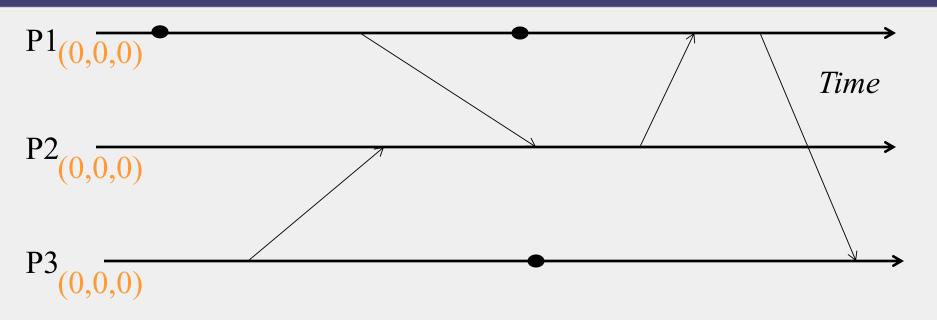

Initial counters (clocks)

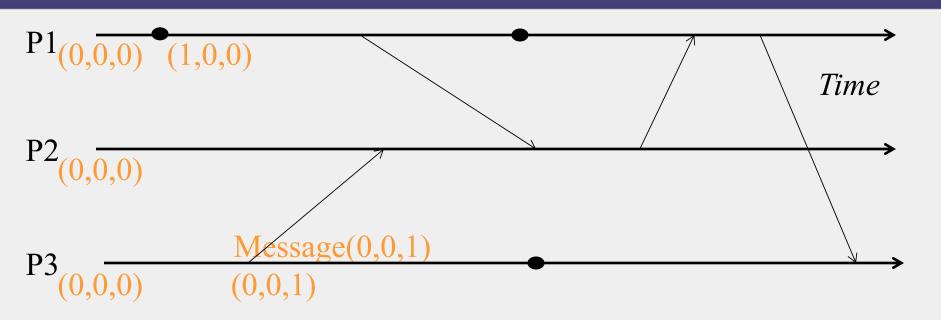

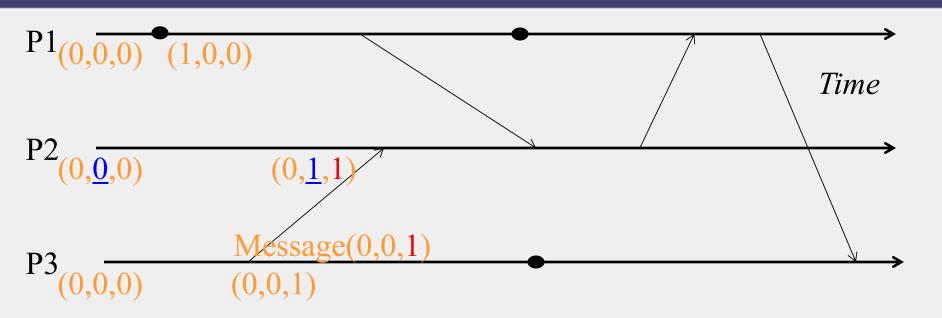

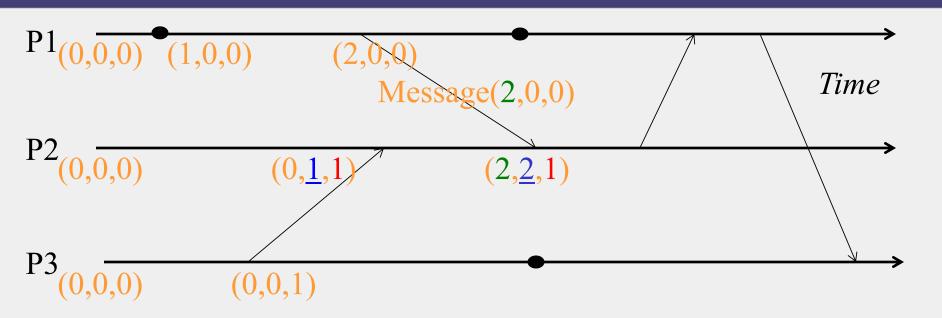

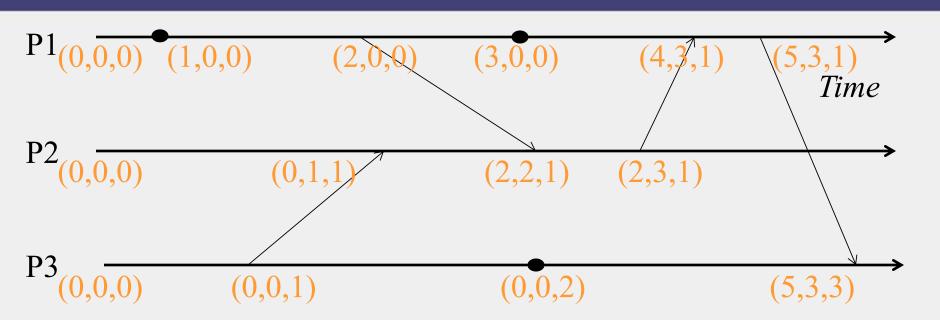

#### Causally-Related ...

```
• VT_1 = VT_2,
            iff (if and only if)
                 VT_1[i] = VT_2[i], for all i = 1, ..., N
    VT_1 \leq VT_2
            iff VT_1[i] \leq VT_2[i], for all i = 1, ..., N
     Two events are causally related iff
         VT_1 < VT_2, i.e.,
            iff VT_1 \leq VT_2 &
                   there exists j such that
                        1 \le j \le N \& VT_1[j] < VT_2[j]
```

#### ... or Not Causally-Related

• Two events VT<sub>1</sub> and VT<sub>2</sub> are concurrent iff

NOT  $(VT_1 \le VT_2)$  AND NOT  $(VT_2 \le VT_1)$ 

We'll denote this as  $VT_2 \parallel VT_1$ 

## Obeying Causality

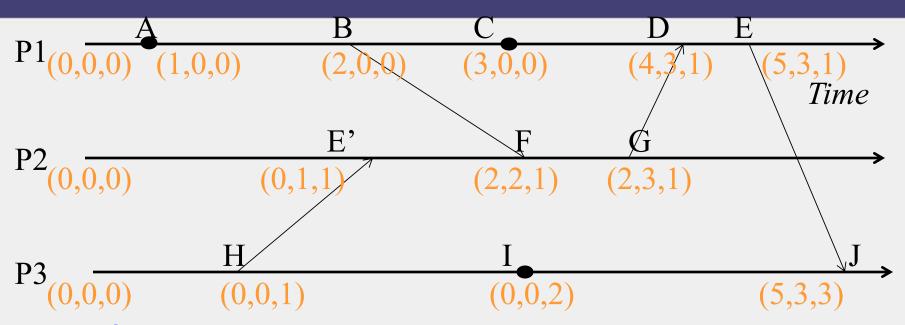

- $A \rightarrow B :: (1,0,0) < (2,0,0)$
- B  $\rightarrow$  F :: (2,0,0) < (2,2,1)
- $A \rightarrow F :: (1,0,0) < (2,2,1)$

# Obeying Causality (2)

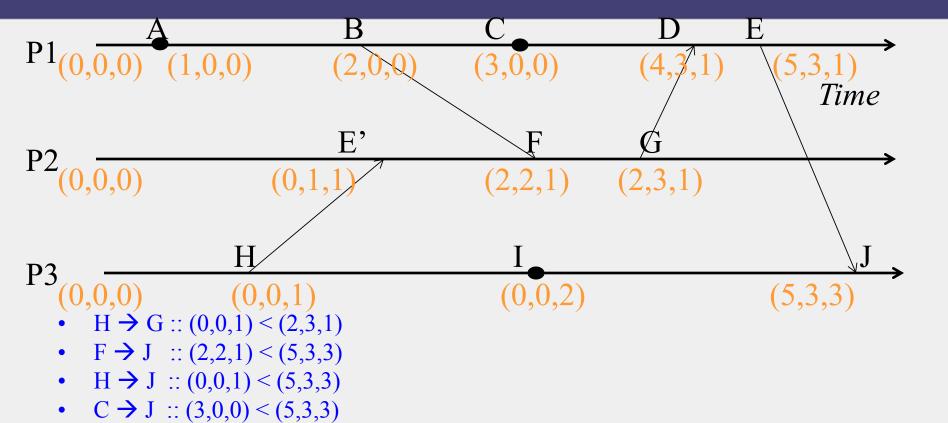

#### Identifying Concurrent Events

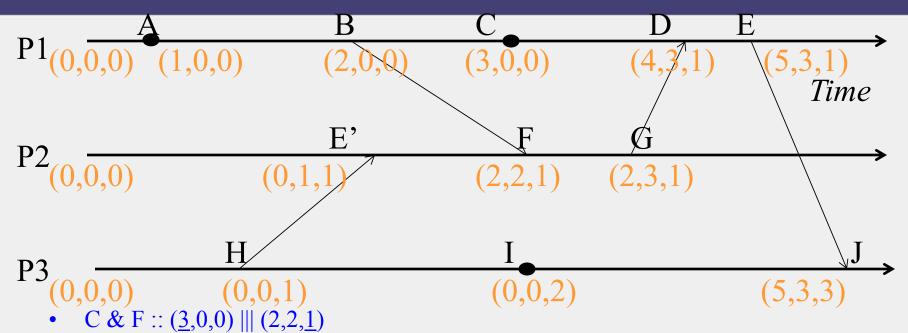

- $H \& C :: (0,0,\underline{1}) ||| (\underline{3},0,0)$
- (C, F) and (H, C) are pairs of *concurrent* events

## Logical Timestamps: Summary

#### Lamport timestamps

- Integer clocks assigned to events
- Obeys causality
- Cannot distinguish concurrent events

#### • Vector timestamps

- Obey causality
- By using more space, can also identify concurrent events

### Time and Ordering: Summary

- Clocks are unsynchronized in an asynchronous distributed system
- But need to order events, across processes!
- Time synchronization
  - Cristian's algorithm
  - NTP
  - Berkeley algorithm
  - But error a function of round-trip-time
- Can avoid time sync altogether by instead assigning logical timestamps to events

#### Reminders

- (4 cr students) MP2 due this Sunday, Demos on Monday
  - Signup sheet (soon) on Piazza
- (All) HW2 due next Tuesday

#### HW1 Statistics

- On-campus Undergrads:
- On-campus Grads:
- MCS-online:
- MCS-DS:

(min, max, median, average, stdev)

- 0, 80, 56, 65, 24.1
- 0, 80, 63.5, 72, 22.1
- 0, 78, 50.2, 52, 19.4
- 0, 77, 38.7, 42, 26.6

#### HW1 Statistics

Collect your HW1s (returned 10/3)

Sorted by last name

To your left (my right)

Middle

To your right (my left)

A-J

K-R

S-Z